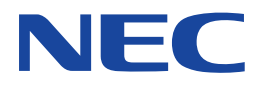

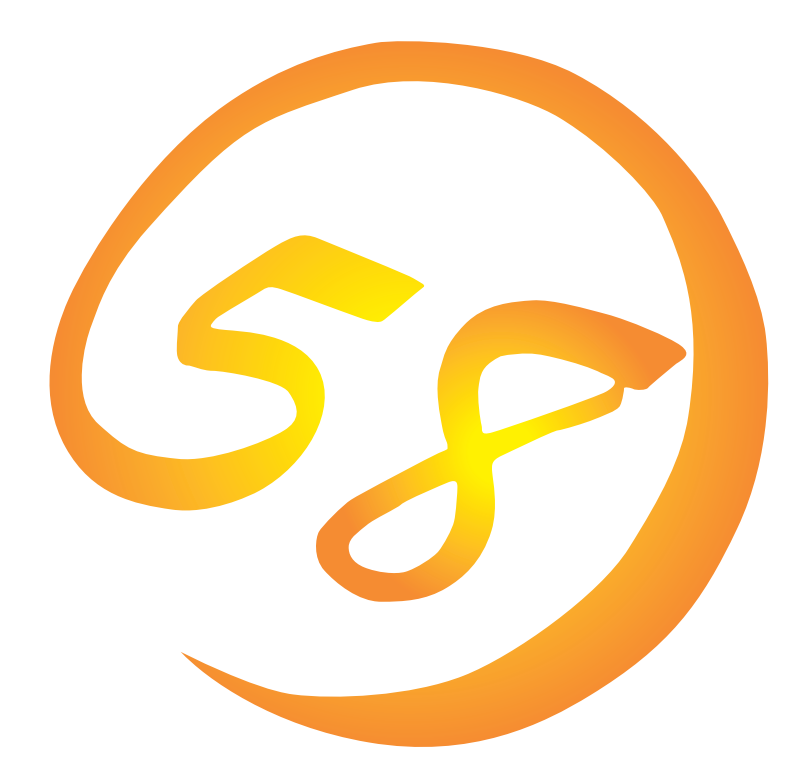

**NEC Express** Express5800

**ESMPRO/ServerManager**

ONL-050-COMMON-005-99-0003

ESMPRO ExpressPicnic EXPRESSBUILDER Microsoft Windows Windows NT MS-DOS Microsoft Corporation

NetWare Novell, Inc. AT International Business Machines Corporation Mylex Mylex Corporation

Windows 2000 Microsoft® Windows® 2000 Server operating system Microsoft® Windows® 2000 Advanced Server operating system Microsoft® Windows® 2000 Professional operating system

Windows NT Microsoft® Windows NT® Server network operating system version 4.0 Microsoft® Windows NT® Workstation network operating system version 4.0

Windows 98 Microsoft® Windows®98 operating system

Windows 95 Microsoft® Windows®95 operating system

 $(1)$ 

 $\overline{2}$ 

(3) NEC おさん はじょうこく はんしょうしょう

 $\overline{4}$ 

 $5$ 

NEC Express5800

### ESMPRO®/ServerManager Ver.3.7

Express5800 ServerManager Ver.3.4 Windows NT /Windows 95

Express シリーズ しゅうしゅうしょく しゅうしゅうしゅう しゅうしゅうしゅう しゅうしゅうしゅうしゅうしゅう

 $3 \times 3$ 重要  $\overline{\mathbf{v}}$ D

CD-ROM

# http://www.express.nec.co.jp/

Express5800 58 Q&A Express

### http://www.fielding.co.jp/

 $NEC$ 

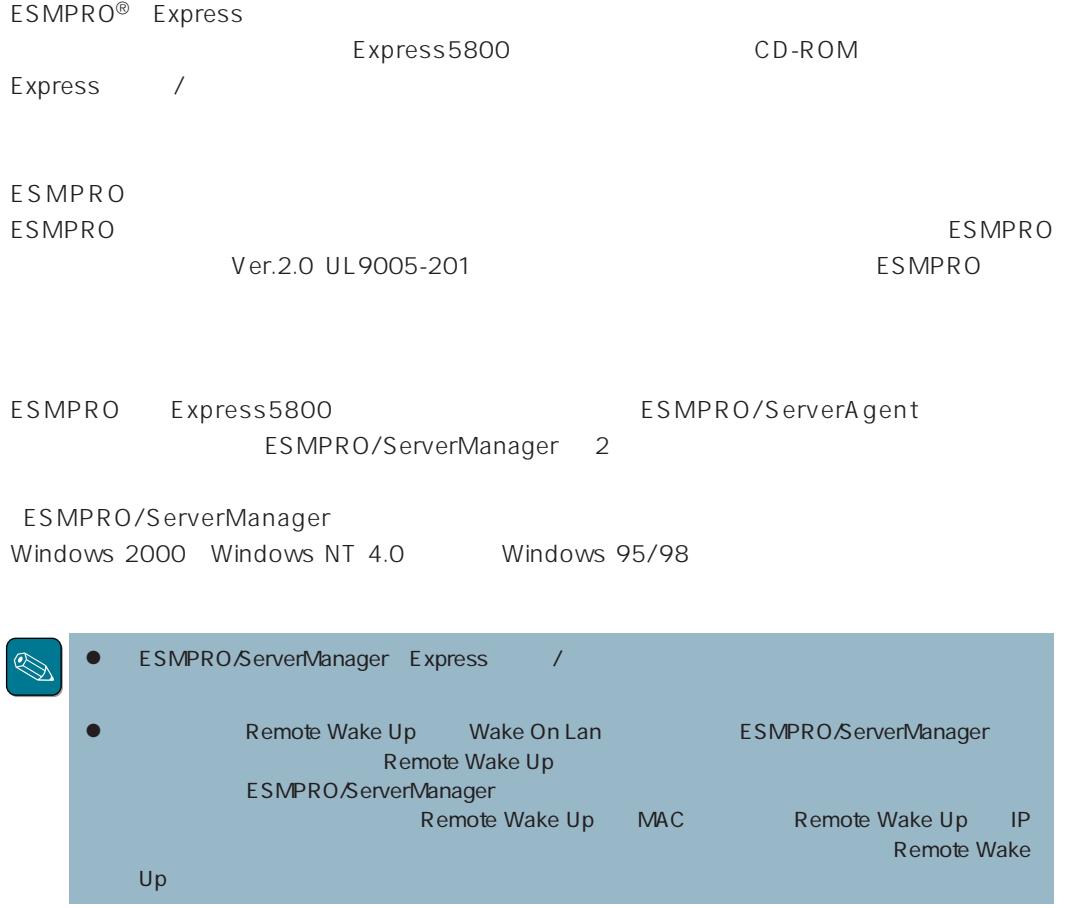

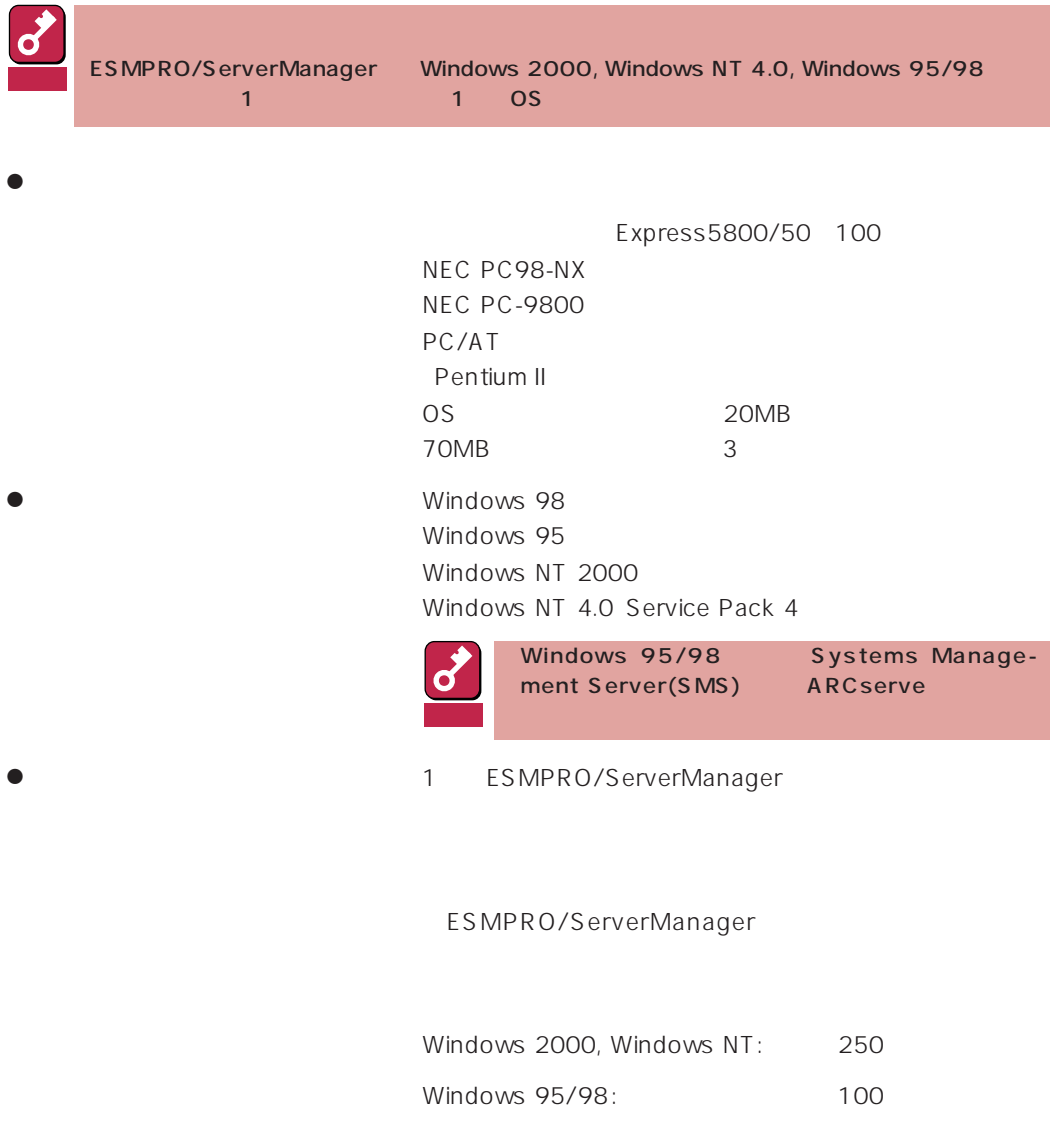

TCP/IP TCP/IP

NetWare トライアントには、これは、これは、NetWareやプライアントとして使用するために、これは必要などの意識を行う。

### ESMPRO

Windows 2000 Windows NT 4.0

ESMPRO/ServerManager

ESMPRO $\overline{C}$ NvAdmin

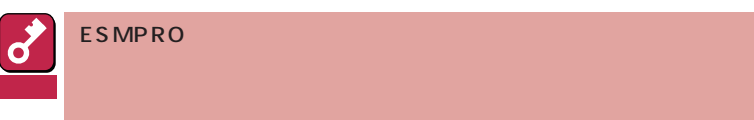

ESMPRO/ServerManager
and TOMB

 $\tau$ EMP $\tau$ 10MB

TEMP  $\blacksquare$ 

**\Program Files\ESMPRO** 

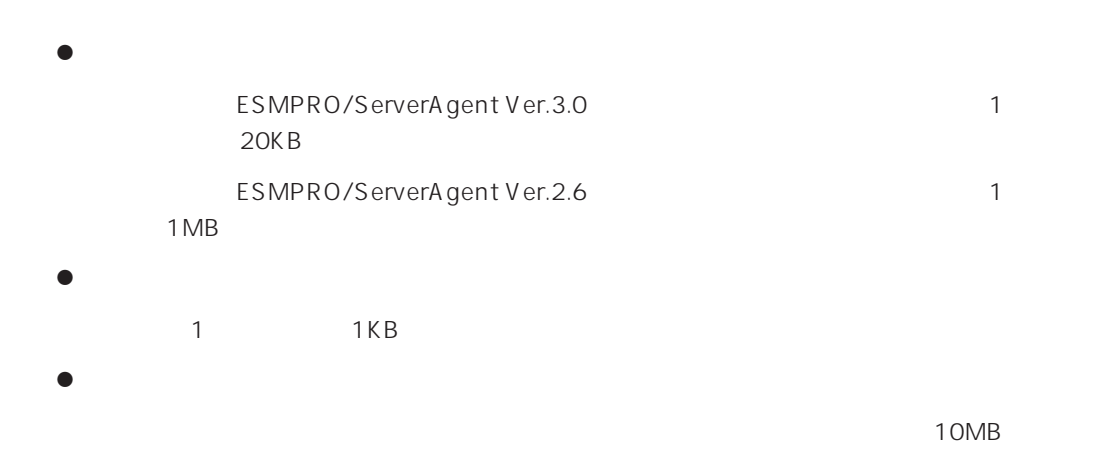

# ESM PRO /ServerManager

ESM/ServerManager Ver. 2.0/2.1 ESMPRO/ServerManagerVer. 2.6/3.0 3.4 ESMPRO/ServerManager Ver. 3.7 Ver.2.6 ESMPRO/ServerManager

ESMPRO/ServerManager

# **ESMPRO**

Windows NT Workstation

 $\sim 12\text{MB}$ 

### ESMPRO/ServerManager

ESMPRO/ServerManager ESMPRO/ServerManager

ESMPRO/ServerManager EXPRESSBUILDER

Windows 95/98

ESMPRO/Netvisor FSMPRO/ServerManager

ESMPRO/Netvisor

 $1$  ESMPRO

2  $\sim$ 

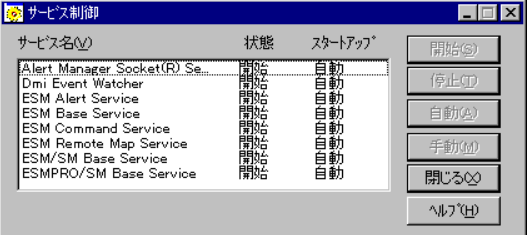

# Windows 2000/Windows NT 4.0

ESMPRO/

ServerManager

ESMPRO/ServerManager

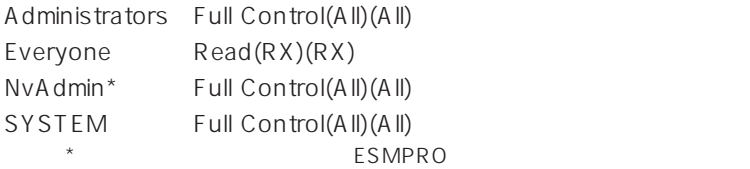

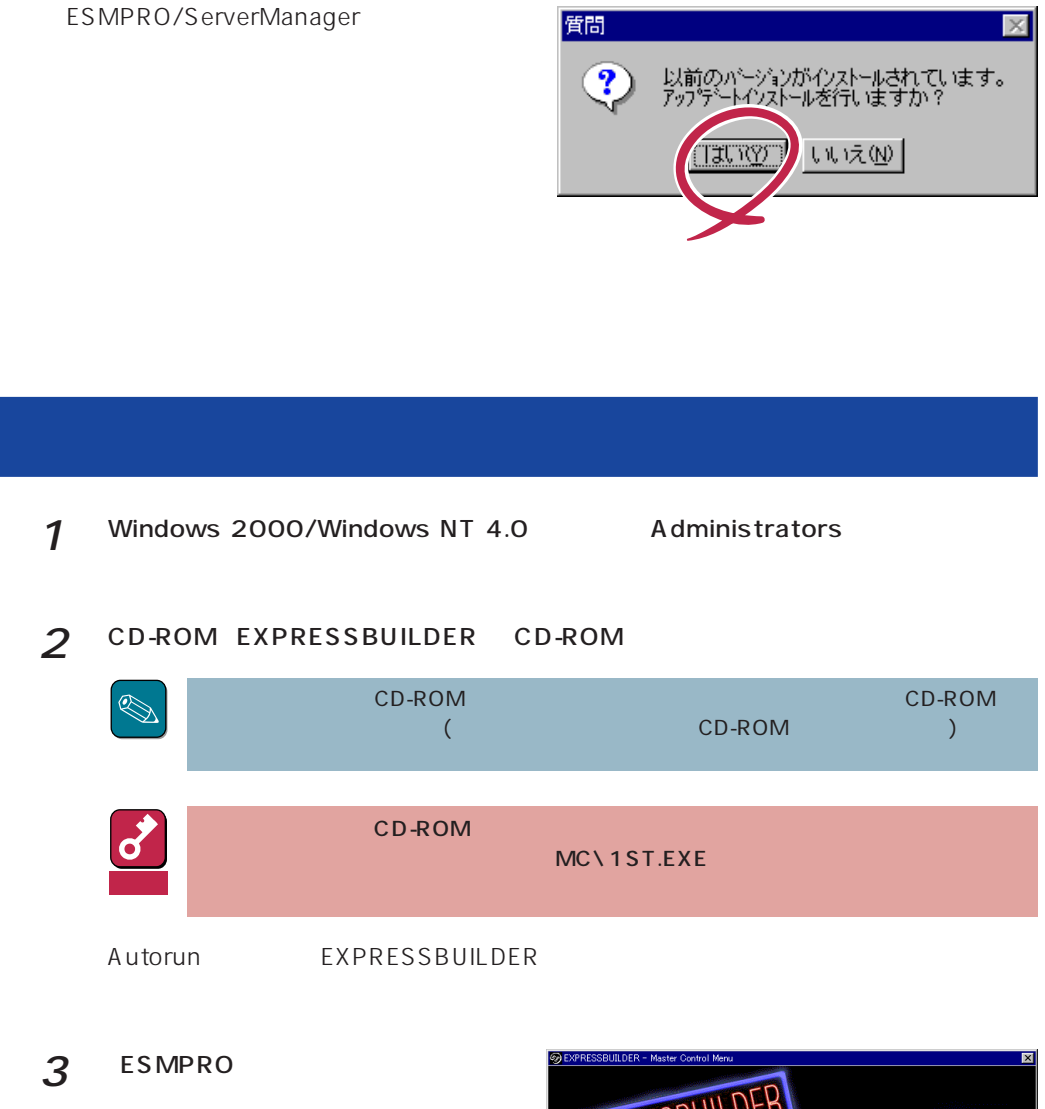

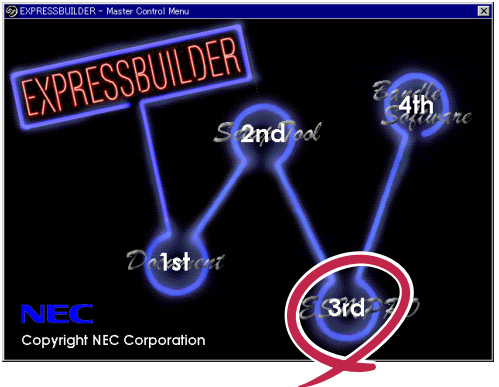

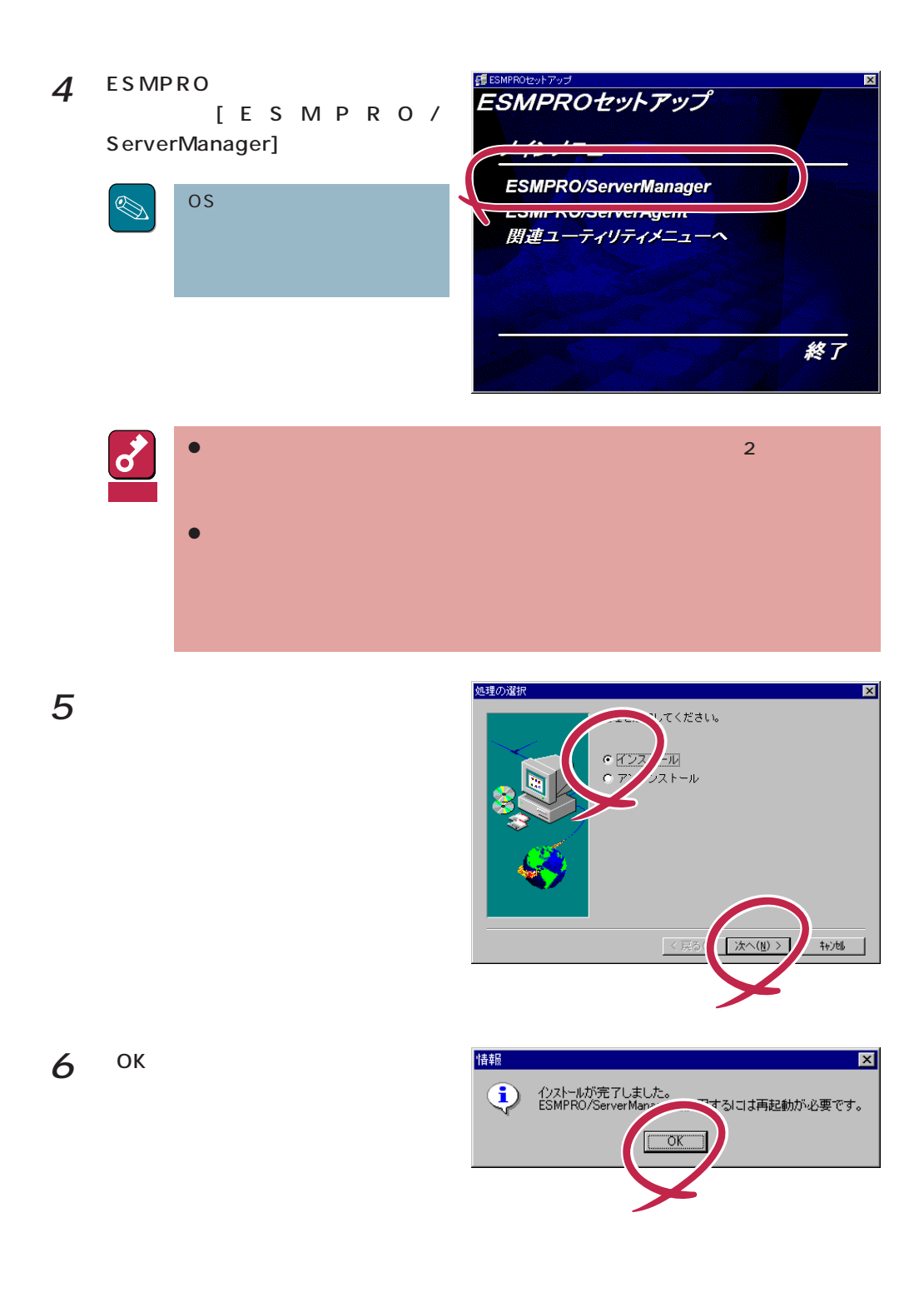

ESMPRO/ServerManger

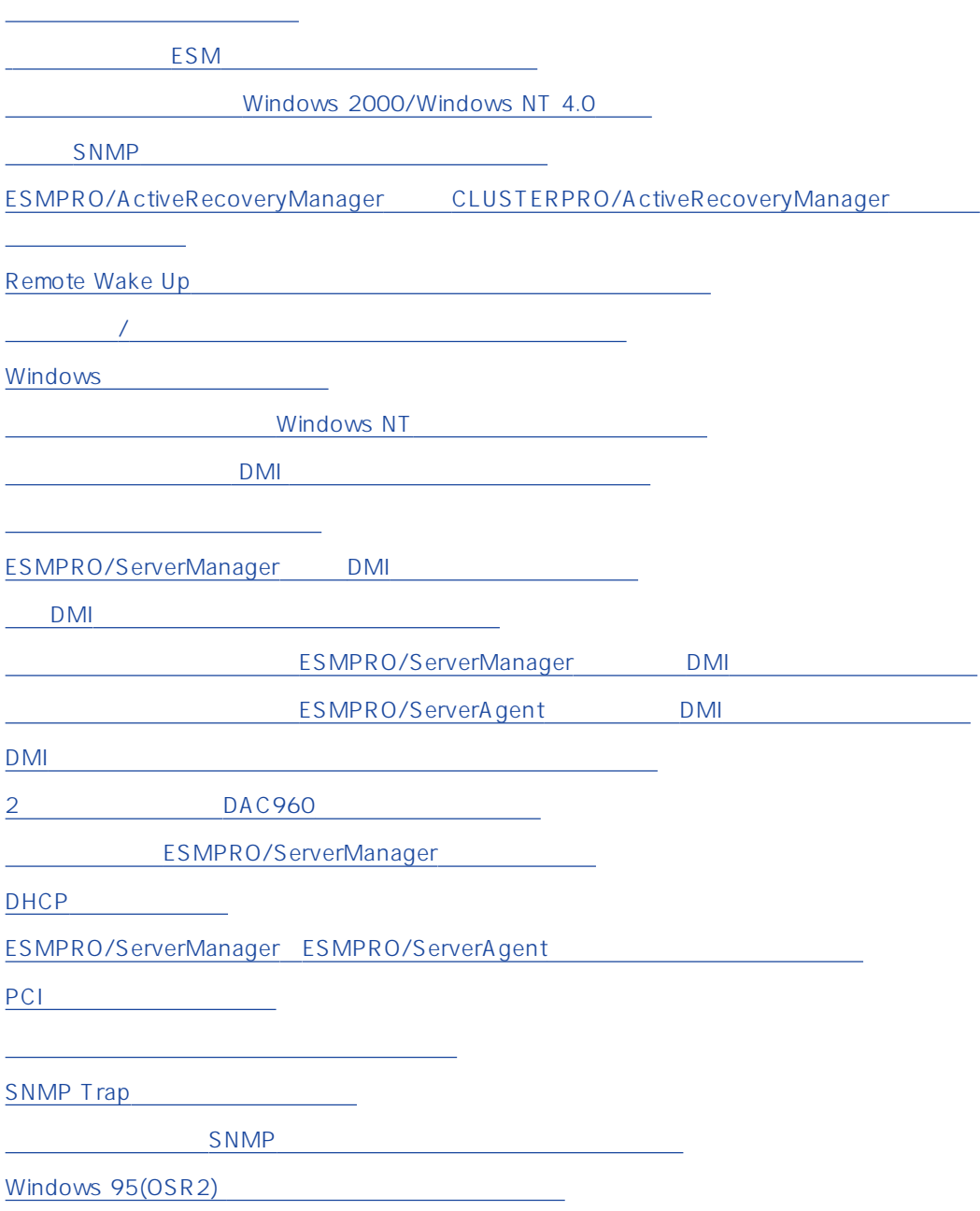

### <span id="page-13-0"></span>ESMPRO/ServerManager

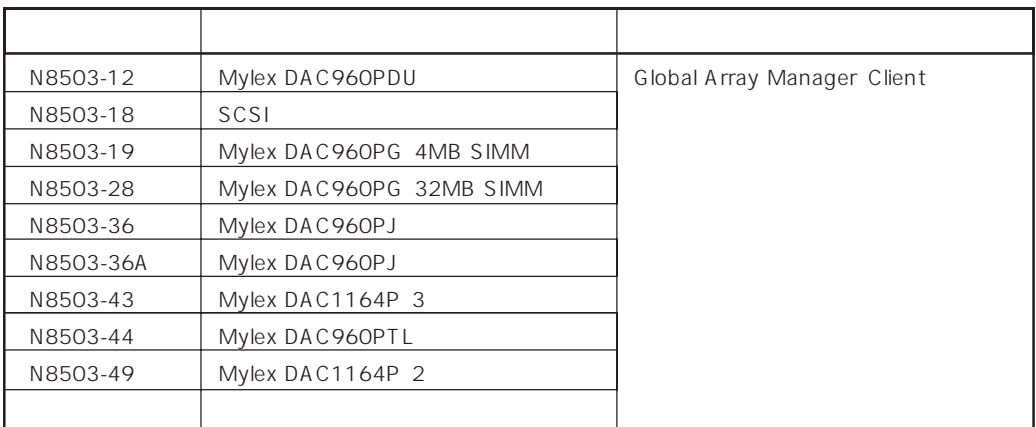

ESMPRO

### 旧バージョンのESMエージェントの管理を行う場合

ESMPRO/ServerManager
ESMPRO/ServerManager
ESMPRO/ServerAgent

ESMPRO/ServerAgent

## Windows 2000/Windows NT 4.0

ESMPRO/ServerManager
Base extension of the ESMPRO ESMPRO/ServerManager ESMPRO

ESMPRO/ServerManager ESMPRO $\blacksquare$ 

ESMPRO/ServerManager NTFS

<span id="page-14-0"></span>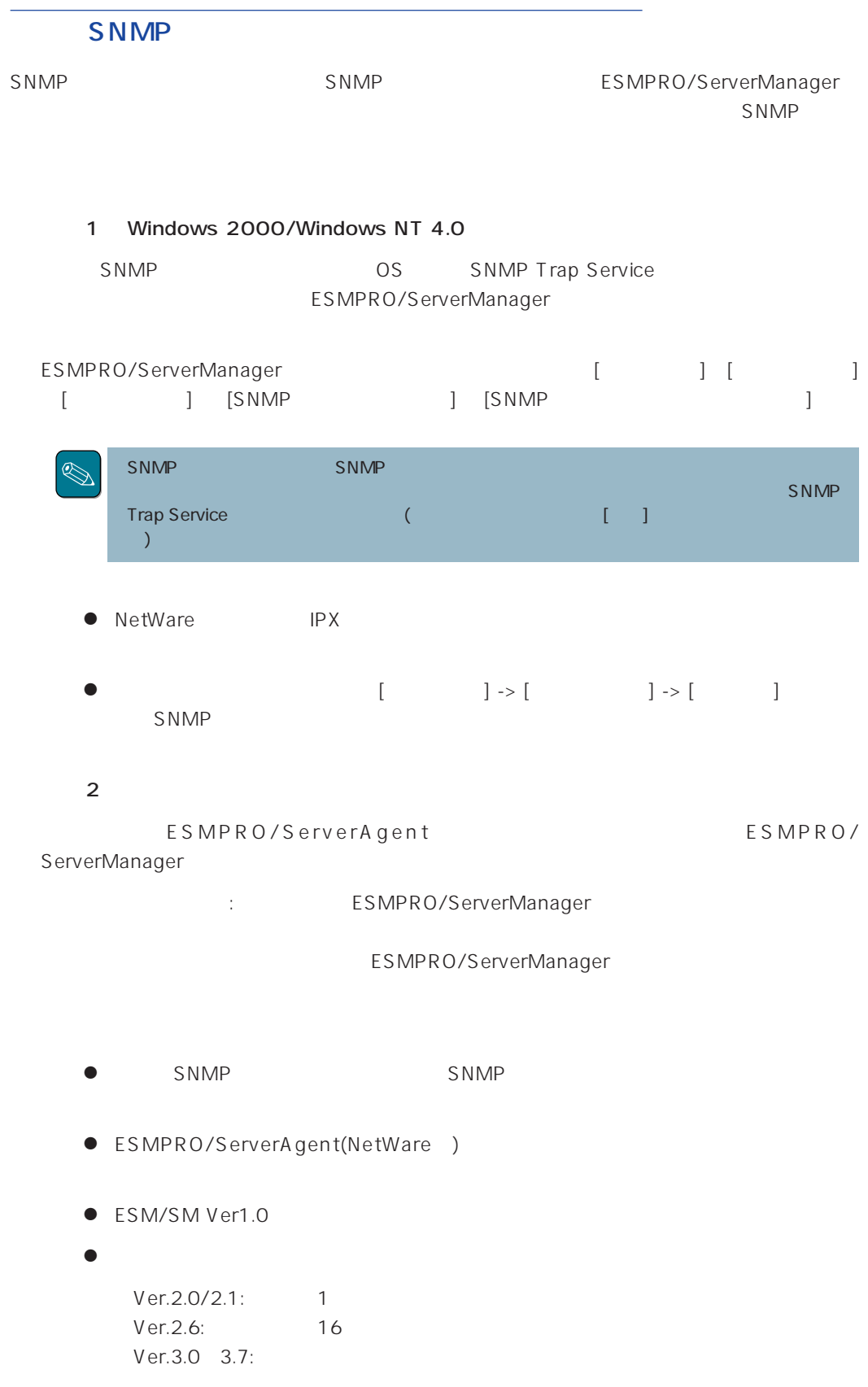

<span id="page-15-0"></span>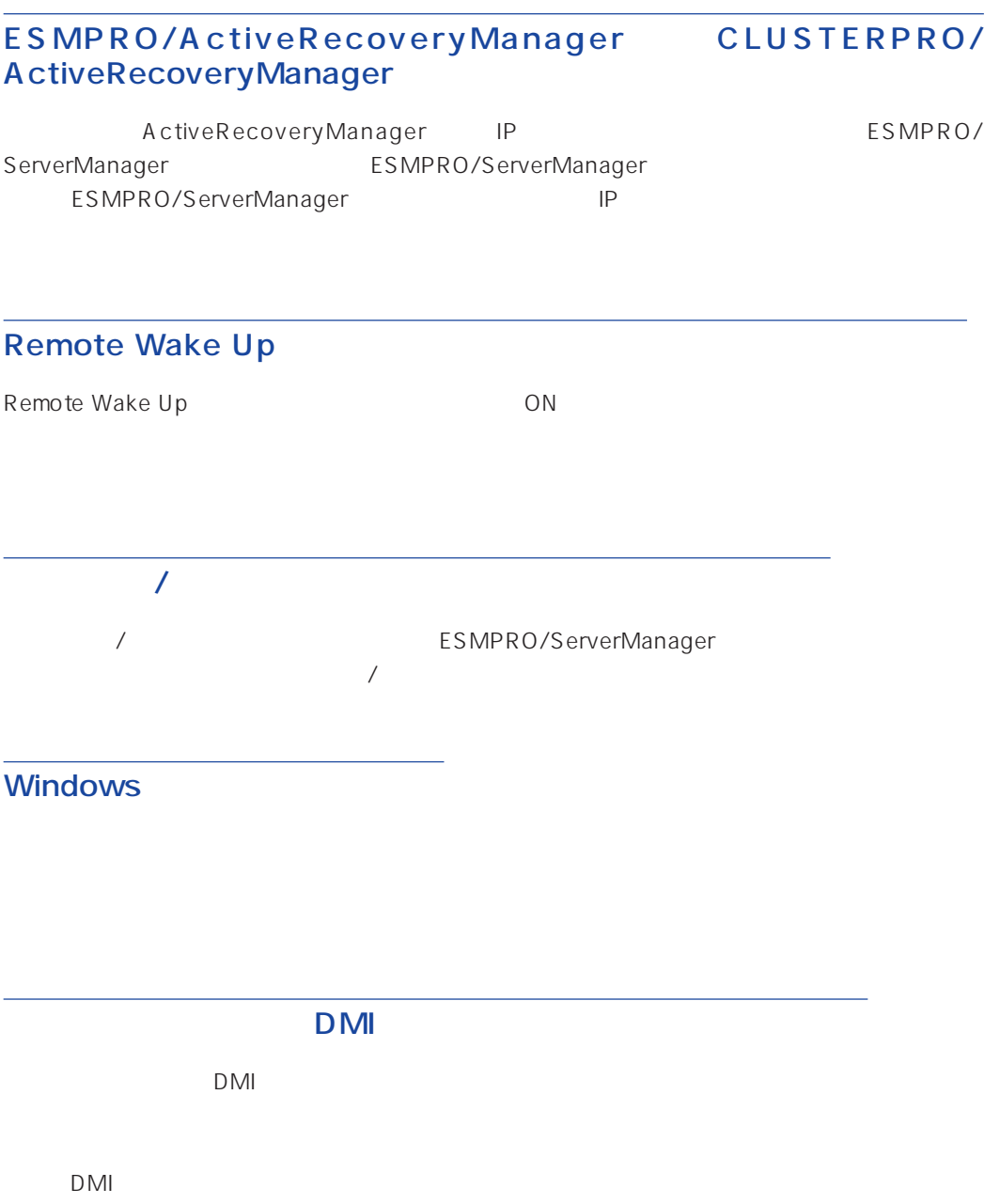

<span id="page-16-0"></span>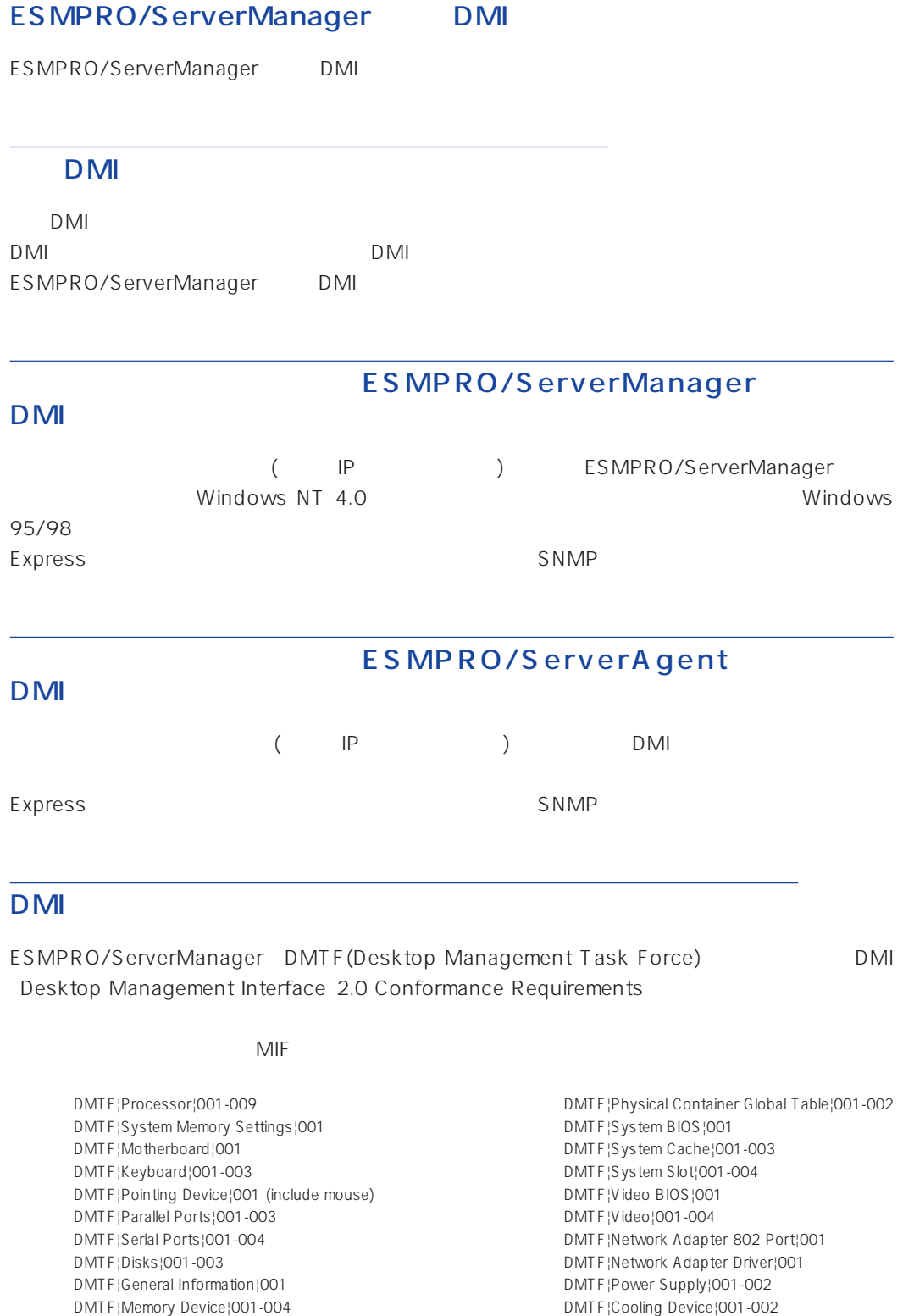

- DMTF¦Memory Array Mapped Addresses¦001
- DMTF¦Memory Device Mapped Addresses¦001 DMTF¦Physical Memory Array¦001
- DMTF¦Operating System¦001

DMTF¦Disk Controller¦001-002 DMTF¦Disks Mapping Table¦001 DMTF¦FRU¦001-002 DMTF¦Operational State¦001-003 <span id="page-17-0"></span>DMTF¦Mass Store Mapping Table¦001 DMTF¦Mass Store Segment Table¦001 DMTF¦Mass Store Logical Drives Table¦001 DMTF¦Mass Store Array Info Table¦001 DMTF¦Bus Global Table¦001-002 DMTF¦Physical Expansion Sites Table¦001-002 DMTF¦Power Unit Global Table¦001 DMTF¦Cooling Unit Global Table¦001 DMTF¦Partition¦001-002 DMTF¦Logical Drives¦001 DMTF¦Temperature Probe¦001 DMTF¦Voltage Probe¦001 DMTF¦Physical Memory¦001-002 DMTF¦Monitor Resolutions¦002 DMTF¦Dynamic States¦001 DMTF¦Portable Battery¦001-002 DMTF¦System Resources¦001 DMTF¦System Resources 2¦001 DMTF¦System Resource IRQ Info¦001 DMTF¦System Resource DMA Info¦001 DMTF¦System Resource I/O Info¦001 DMTF¦System Resource Memory Info¦001 DMTF¦System Resource Device Info¦001-002 Health Contributor¦Disk Space¦001 Health Contributor¦Disk Failure Prediction¦001 Health Contributor¦Parity Error Detection¦001 Health Contributor¦Virtual Memory¦001 Health Contributor¦Fans¦001 Health Contributor¦Temperatures¦001

Health Contributor¦Voltages¦001 Health Contributor¦Intrusion Detection¦001 Health Contributor¦POST Error Detection¦001 Health Contributor¦Boot Virus Detection¦001 Intel¦Baseboard Extensions¦001 Intel¦Memory Controller¦001 Intel¦Video Extensions¦001 Intel¦Driver Info¦001 Intel¦Mouse Extensions¦001 Intel¦Keyboard Extensions¦001 Intel¦Waveform Audio¦001 Intel¦MIDI Audio¦001 Intel¦Auxiliary Audio¦001 Intel¦Driver Information¦002 Intel¦GetOSType¦001 Intel¦GetOSVersion¦001 Intel¦EnvironmentVars¦001 Intel¦NTUserEnvironmentVars¦001 Intel¦WinTasks16¦002 Intel¦WinTasks32¦002 Intel¦ProcessList¦002 Intel¦NTDrivers¦001 Intel¦DeviceDriverChain¦002 Intel¦Driver Extensions¦001 Intel¦TCPIP¦001 Intel¦NetConnections¦001 Intel¦System Resources Extensions¦001 LANDesk¦Software¦001

The MIF Event

EventGeneration¦DMTF^^Cooling Device EventGeneration¦DMTF^^Physical Container Global Table EventGeneration¦DMTF^^Physical Memory Array EventGeneration¦DMTF^^Power Supply EventGeneration¦DMTF^^Processor EventGeneration¦DMTF^^Temperature Probe EventGeneration¦DMTF^^Voltage Probe EventGeneration¦DMTF^^Disks EventGeneration¦DMTF^^Disk Controller EventGeneration¦DMTF^^Mass Store Logical Drives Table EventGeneration¦Intel^^Disk Space EventGeneration¦Intel^^Disk Failure Prediction

**DMI Event**  $\blacksquare$ DMTF NEC Event Type **State South DMTF** Unknown

# $2 \overline{O(10^{11} \cdot 10^{11} \cdot 10^{11}$

ESMPRO/ServerManager DAC960 2

# ESMPRO/ServerManager

<span id="page-18-0"></span> $CPU$  100%  $ESM$ Base Service ESMPRO ESM Base Service

### DHCP

ESMPRO/ServerManager IP PROSERVERS DHCP

# ESMPRO/ServerManager ESMPRO/ServerAgent

ESMPRO/ServerManager ESMPRO/ServerAgent

 $WAN$ 

- $\bullet$
- $\bullet$
- $\bullet$
- ⓦ オペレーションウィンドウよりDMIエージェントの登録を行ったとき
- The DMI The Off
- The Second Second DMI The Once On
- Remote Wake Up
- $\bullet$
- SNMP
- DMI
- $\bullet$  OS
- ⓦ データビューア起動後、約1分おきに
- ⓦ グラフビューア起動後、約1分おきに
- $\bullet$
- ⓦ サーバ状態監視のための約1分おきの定期的なポーリング\*
	-

\* オペレーションウィンドウのサーバアイコンのプロパティで、"サーバ状態監視"をOff

<span id="page-19-0"></span>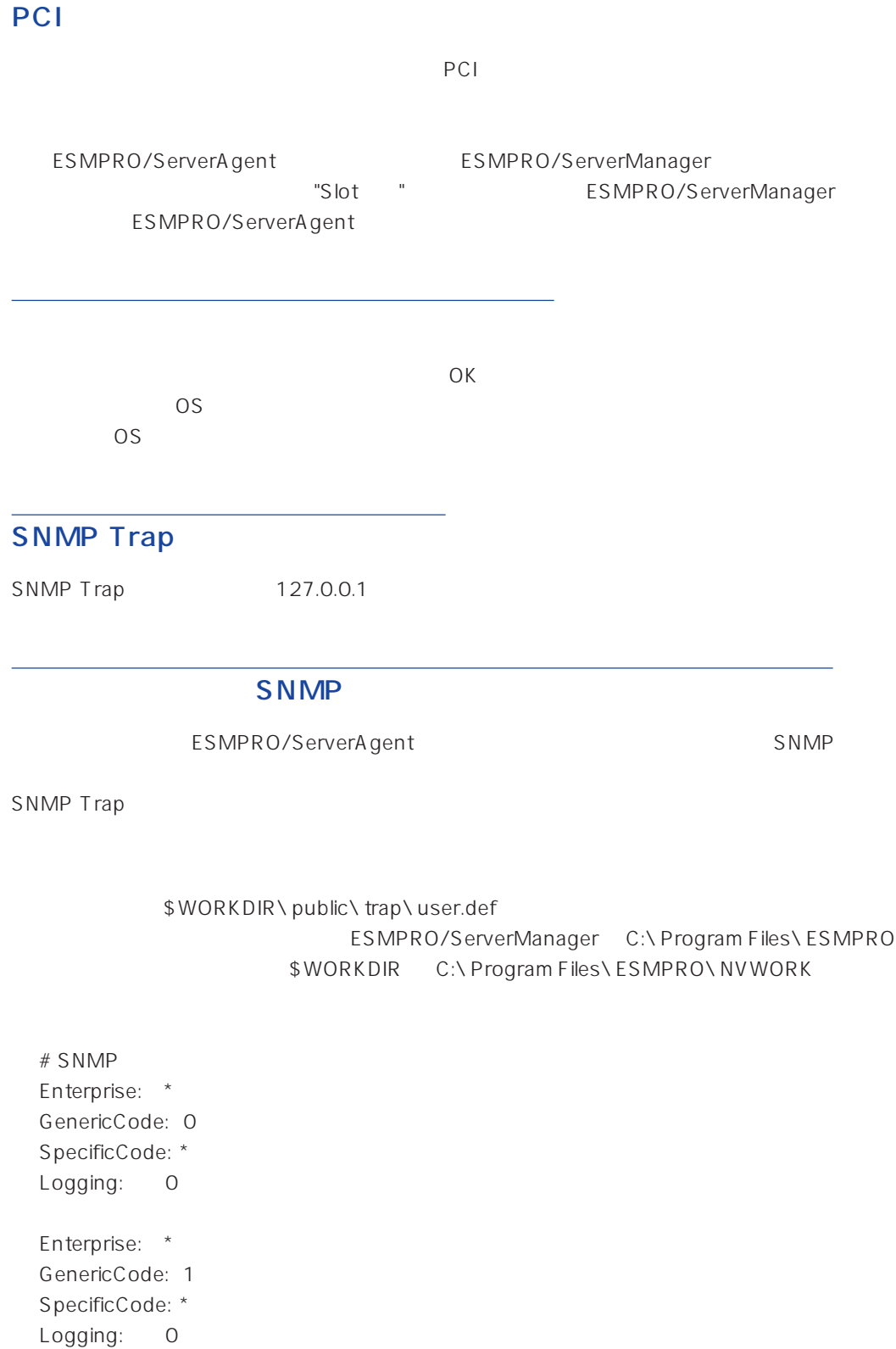

<span id="page-20-0"></span> Enterprise: \* GenericCode: 2 SpecificCode: \* Logging: 0 Enterprise: \* GenericCode: 3 SpecificCode: \* Logging: 0 Enterprise: \* GenericCode: 4 SpecificCode: \* Logging: 0 Enterprise: \* GenericCode: 5 SpecificCode: \* Logging: 0 Enterprise: \* GenericCode: \* SpecificCode: \* Logging: 0

# Windows 95(OSR2)

Windows 95(OSR2) example and ESMPRO/ServerManager DMI

### $\overline{1}$

DMI ESMPRO/ServerManager DMI

スタートメニュー→プログラム→ ESMPRO→サービス制御を実行し、Dmi Event Watcherを  $\blacksquare$  (  $\blacksquare$  )  $\blacksquare$  (  $\blacksquare$  ) and  $\blacksquare$  OS

 $S_{\text{NMP}}$ 

 $\overline{2}$  $\mathsf{DMI}$ 

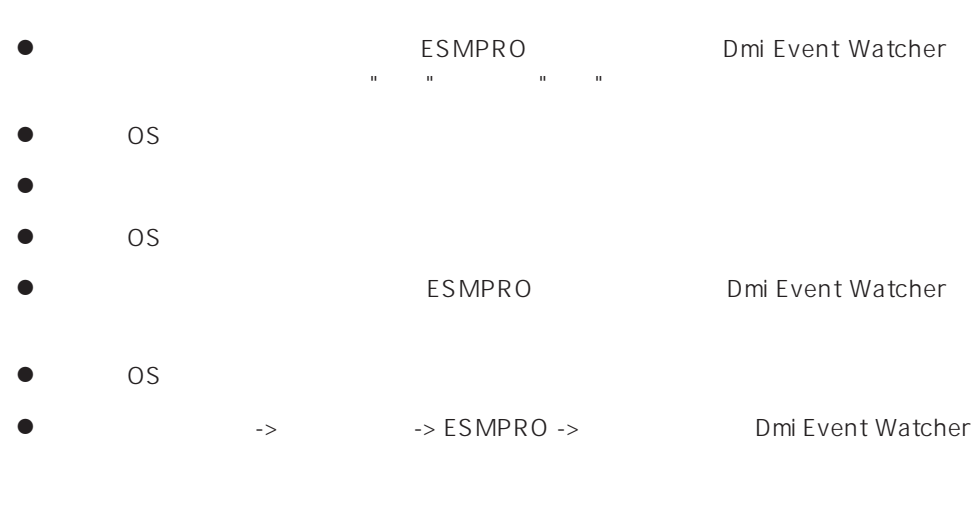

 $\mathsf{DMI}$ 

 $DMI$ 

### ESMPRO/ServerManager

### Windows 95/98

● The ESMPRO/Netvisor The ESMPRO/ServerManager ESMPRO/Netvisor  $1$  ESMPRO 2  $\sim$ 5 サービス制御  $\Box$ サービス名い 状態 スタートアップ 開始 A LAMBARY Socket(R) Se...<br>
Albert Marsger Socket(R) Se...<br>
Dmi Event Watcher<br>
ESM Base Service<br>
ESM Base Service<br>
ESM Remote Map Service<br>
ESM/SM Base Service<br>
ESMPRO/SM Base Service<br>
ESMPRO/SM Base Service 事事開開開開開開 自自自自自自自自 停止① 白重 手動(M) 閉じる☆ いい インディング

 $ESMPRO$ 

# ESMPRO/ActiveRecoveryManager、CLUSTERPRO/ ActiveRecoveryManager ESMPRO/AlertManager

ⓦ 何らかのサービスが起動していると、アンインストール処理が遅くなることがあります。アン

ESMPRO/

ServerManager

ESMPRO/ServerManager ESMPRO ESMPRO/ ServerManager

### ESMPRO/Netvisor
ESMPRO/Netvisor
ESMPRO/Netvisor

ESMPRO/ServerManager ESMPRO/Netvisor ESMPRO/Netvisor ESMPRO/Netvisor ESMPRO/Netvisor ESMPRO/ServerManager

IPM1.DEF

ESMPRO/ServerManager ESMPRO/Netvisor ESMPRO/Netvisor HUB ESMPRO/Netvisor ESMPRO/Netvisor HUB ESMPRO/ServerManager

AT31OEM1.DEF ATHUBM1.DEF

> ESMPRO/Netvisor ESMPRO ESMPRO/Netvisor AMIB

- 1 ESMPRO
- 2<sup>7</sup> 8 ESMPRO
- 3 ESMPRO/ServerManager
- 4  $\overline{a}$

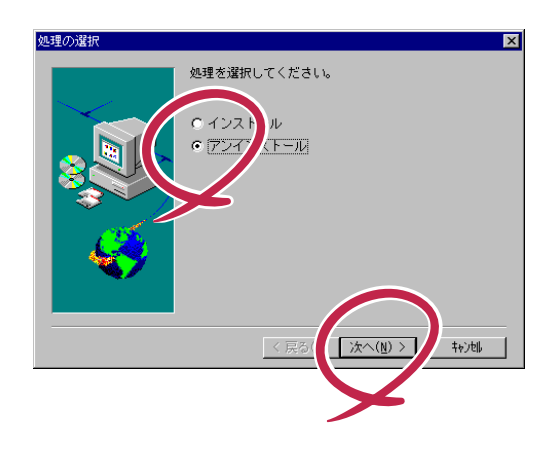